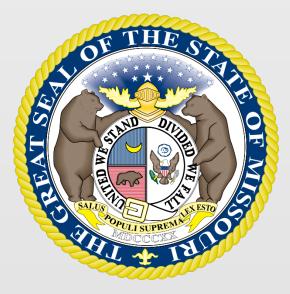

#### State Tax Commission of Missouri Original Assessment Outreach Training

https://stc.mo.gov https://moftp.mo.gov OriginalAssessment@stc.mo.gov

STC Form 40 and Schedule 13

### State Tax Commission Schedule 13

- Schedule 13 provides miles of line located in each taxing jurisdiction, except school districts, for all Missouri Counties.
- Original Assessment (OA) sends each centrally assessed company a company-specific Schedule 13 with miles of line reported to the Commission from the prior tax year.
- The company updates the Schedule 13 with any new miles of line to exactly two decimal places (one-hundredth of a mile).
- All taxing jurisdictions, active as of January 1, are listed for each county. New entries for miles of line, by county, should be appropriately identified for the current tax year.
- Companies should not send the Schedule 13 to a county with no miles of line.
- The Schedule 13 must be submitted to OA and applicable counties by April 15.

| State Tax Commission of Missouri<br>P.O. Box 146, Jefferson City, MO 6<br>(573) 751-2414 https://st<br>email: OriginalAssessment@stc.mo.gov |                            | County A   | Schedule 13<br>Apportionment<br>County # 58 - Linn |
|----------------------------------------------------------------------------------------------------|----------------------------|------------|----------------------------------------------------|
| Company Name: ABC Company, Inc.                                                                                                    |                            |            |                                                    |
| This schedule MUST be filed:                                                                                                    |                            |            |                                                    |
| By Company - to the County Clerk and Stat                                                                                                   | te Tax Commission by       | April 15   |                                                    |
| By County Clerk - to the State Tax Commis                                                                                                   | -                          |            |                                                    |
| Taxing Jurisdiction                                                                                                    | District                   | 2022 Miles | 2022 Miles Updated                                 |
| 1 COUNTY WIDE                                                                                                    | District                   | ZUZZ WINES | 2022 Miles Opualed                                 |
| 1 Linn County Ambulance                                                                                                    | 01-058-0001                | 346.77     |                                                    |
| 2 Linn County Health                                                                                                    | 18-058-0001                | 346.77     |                                                    |
| 3 Linn County-Developmentally Disabled                                                                                                    | 35-058-0000                | 346.77     |                                                    |
| 4 Linn County-General Revenue                                                                                                    | 35-058-0000                | 346.77     |                                                    |
| 5 Linn County-Senior Services                                                                                                    | 35-058-0000                | 346.77     |                                                    |
| 2 MUNICIPALITY                                                                                                    |                            |            |                                                    |
| 1 Brookfield                                                                                                    | 09-058-0001                | 53.24      |                                                    |
| 2 Laclede                                                                                                    | 09-058-0004                | 0.48       |                                                    |
| 3 Marceline                                                                                                    | 09-058-0006                | 33.17      |                                                    |
| 4 Meadville                                                                                                    | 09-058-0007                | 0.29       |                                                    |
| 3 SPECIAL                                                                                                    |                            |            |                                                    |
| 1 Laclede FPD                                                                                                    | 12-058-0001                | 33.56      |                                                    |
| 2 Linneus FPD                                                                                                    | 12-058-0002                | 2.79       |                                                    |
| 3 Meadville FPD                                                                                                    | 12-058-0003                | 8.61       |                                                    |
| 4 ROAD                                                                                                    |                            |            |                                                    |
| 1 Marceline SRD Linn County                                                                                                    | 08-058-0001                | 40.58      |                                                    |
| 2 Purdin SRD Linn County                                                                                                    | 08-058-0002                | 2.49       |                                                    |
| 5 TOWNSHIP                                                                                                    |                            |            |                                                    |
| 1 Baker Township Linn County                                                                                                    | 11-058-0001                | 14.29      |                                                    |
| 2 North Benton Township Linn County                                                                                                    | 11-058-0002                | 4.81       |                                                    |
| 3 Brookfield Township Linn County                                                                                                    | 11-058-0003                | 128.44     |                                                    |
| 4 Bucklin Township Linn County                                                                                                    | 11-058-0004                | 7.47       |                                                    |
| 5 Grantsville Township Linn County                                                                                                    | 11-058-0007                | 11.73      |                                                    |
|                                                                                                    | 44 059 0000                | 33.56      |                                                    |
| 6 Jefferson Township Linn County<br>7 Locust Creek Township Linn County                                                                     | 11-058-0009<br>11-058-0010 | 19.25      |                                                    |

- Schedule 13s have five types of taxing jurisdictions: County Wide, Municipality, Special, Road, and Township.
- Miles entered in the "2022 Miles" Column are the miles certified in the prior tax year. Miles entered in the "2022 Miles Updated" Column are the Company's updated miles, if any, for the current tax year.
- Companies only update miles in the "2022 Miles Updated" if miles changed from the prior year.
- If there is no change then the "2022 Miles Updated" column remains blank.
- If an Amendment takes place, the company and clerk must send an amended Schedule 13 to each other and OA.

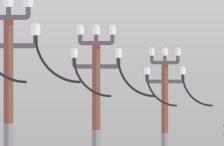

| State Tax Commission of Missouri         P.O. Box 146, Jefferson City, MO 66         (573) 751-2414       https://statemail: OriginalAssessment@stc.mo.gov         Tax Year: 2022         Account Number:       1080047         Company Name: ABC Company, Inc.         This schedule MUST be filed:         By Company - to the County Clerk and State         By County Clerk - to the State Tax Commission | te Tax Commission by Ap    | County Appor      | tionment<br>ty # 58 - Linn | <ul> <li>OA upo<br/>Schedu</li> <li>Clerks a<br/>jurisdict<br/>compar</li> </ul> |
|----------------------------------------------------------------------------------------------------|----------------------------|-------------------|----------------------------|----------------------------------------------------------------------------------|
| Taxing Jurisdiction                                                                                                    | District                   | 2022 Miles 2022 M |                            | State A                                                                          |
| 9 Parson Creek Township Linn County<br>10 Yellow Creek Township Linn County                                                                                                    | 11-058-0013<br>11-058-0014 | 8.61<br>44.10     | 9                          | Decem                                                                            |
| XYZ Township Linn County                                                                                                    |                            | 1.00              |                            | Clerk sł<br>immedia                                                              |
| Due Date                                                                                                    | APRIL<br><b>15</b>         |                   |                            |                                                                                  |

- OA updates the "Taxing Jurisdictions by County" on the Schedule 13 in December each year.
- Clerks are responsible for adding new taxing jurisdictions at the bottom of Schedule 13, and notifying companies. OA uses this information, along with the State Auditor's report, to update the Schedule 13 each December.
- Any discrepancies noted on the Schedule 13 by the Clerk should be discussed with the company immediately upon receipt.

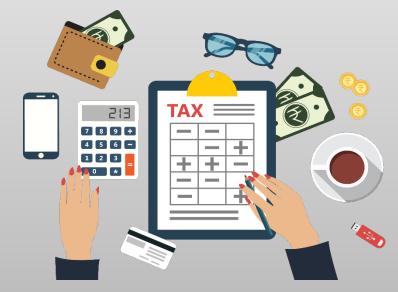

#### State Tax Commission Form 40

- Clerks prepare the Form 40 with data from the certified Schedule 14s received from the Assessor.
- The Form 40, with the county clerk's signature, date, and the county's seal affixed, is the county clerk's certification for each company's miles of line in the county taxing jurisdictions, excluding school districts. (Section 151.040 RSMo).
- The Form 40 and the associated Schedule 13 for each centrally assessed company must be certified and submitted by the county clerk to the Original Assessment Section (Section 151.040 RSMo) by May 15.
- The Form 40 assessed values are used as a reconciliation tool for the Original Assessment Section and the Administration Section in conjunction with the Form 11/11A.

#### Navigate to Form 40

To navigate to the Form 40 on the STC's website, Select the tab for the "Clerks" section and then the "Commonly Used Forms" link.

| Home                                                  | About     | File An Appeal  | Appeal Lookup    | FAQs     | Legal Decisions | Open Meeting |
|-------------------------------------------------------|-----------|-----------------|------------------|----------|-----------------|--------------|
| Popular To                                            | opie      |                 |                  | • •      |                 |              |
| Assessor                                              | Clerks Co | llectors Railro | oads & Utilities | Aircraft |                 |              |
| <ul><li>Resou</li><li>Certifi</li><li>Annua</li></ul> |           |                 | Directory        |          |                 |              |

#### Navigate to Form 40

Under the "Commonly Used Forms" banner, select the "2022 – Form 40\_All Counties" link (third section down from the top).

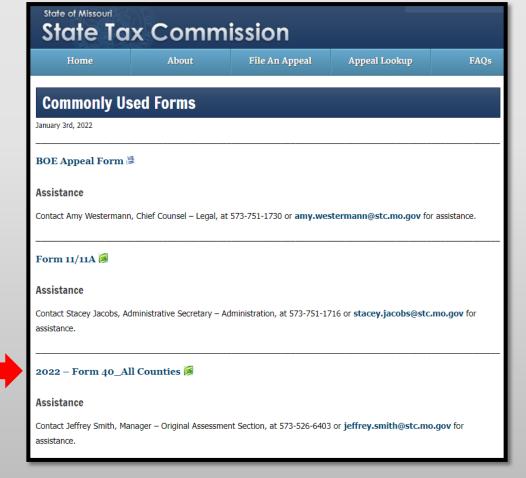

#### Navigate to Form 40

Download and open the "2022 – Form 40\_All Counties" Excel workbook then select and save appropriate county worksheet.

|                                  | P.O. Box 14<br>(573) 751-2        | Commission of Missouri<br>46, Jefferson City, MO 65102-01<br>2414 https://stc.mo.gov<br>inalAssessment@stc.mo.gov                           | 46                             |                                      |                                       | Form 40                           |
|----------------------------------|-----------------------------------|----------------------------------------------------------------------------------------------------|--------------------------------|--------------------------------------|---------------------------------------|-----------------------------------|
| Tax Yea                          | r: 2022                           | Statemer                                                                                                    | nt of F                        | Railroad a                           | nd Utility                            | Property                          |
| Instructions                     | 5                                 |                                                                                                    |                                |                                      |                                       |                                   |
| each centrally values of both    | assessed com<br>the real "operat  | oad and Utility Property" is used<br>pany's Schedule 13, County App<br>ing" property and personal "oper<br>es of line or number of subscrib | ortionment,<br>rating" prop    | and to certify the                   | e county's locally                    | assessed                          |
|                                  |                                   | edule13s must be certified and s<br>mission (Commission) no later                                                                           |                                |                                      | k to the Original /                   | Assessment                        |
| company owni<br>line. A centrall | ng property or o<br>y assessed co | that they place an "X" in the Schoperating in the county provided a<br>mpany may have locally assess<br>may have Schedule 13 miles of l     | a Schedule<br>ed property      | 13, if applicable<br>and not have an | , for their respec<br>y Schedule 13 m | tive miles of<br>niles of line. A |
| companies will contact the Con   | I have a seven<br>mmission's Ori  | any that is no longer in the coun<br>digit account number [beginning<br>ginal Assessment Section at Or<br>nber of any new company or if ot  | with 103 -<br>iginalAsses      | 109] assigned b<br>ssment@stc.mo     | y the Commissi                        | on. Please                        |
| assessed pro<br>generation & t   | perty of any uti<br>ransmission c | sed nonoperating property of a<br>lity that is not centrally assess<br>ooperative or distribution coop<br>npany that is 100% Voice over I   | ed (i.e., nati<br>erative, inv | ural gas local di<br>estor owned wa  | stribution utility,                   | rural electric                    |
| Assessed Rea                     | al "Operating" P                  | essed value entered on Form 40<br>roperty for Centrally Assessed R<br>rm11/11A – (Aggregate Abstract)                                       | ailroad and                    |                                      |                                       |                                   |
| County: # 1                      | Adair                             |                                                                                                    | Schedule                       | Loca                                 | ally Assessed Va                      | lues                              |
| Account                          |                                   | Account                                                                                                    | 13                             | Real                                 | Personal                              | Total                             |
| < •                              | 001 - Adair                       | 002 - Andrew 003 - Atc                                                                                                    | hison   (                      | 004 - Audrain                        | 005 - Barry                           | 006 - Barton                      |

### Save Form 40 By County

- Right click applicable County tab
- Select "Move or Copy" and box pictured to the right will appear
- Select the "Create a copy" checkbox
- Click the "To book:" dropdown
- Select "(new book)"
- Click "OK"

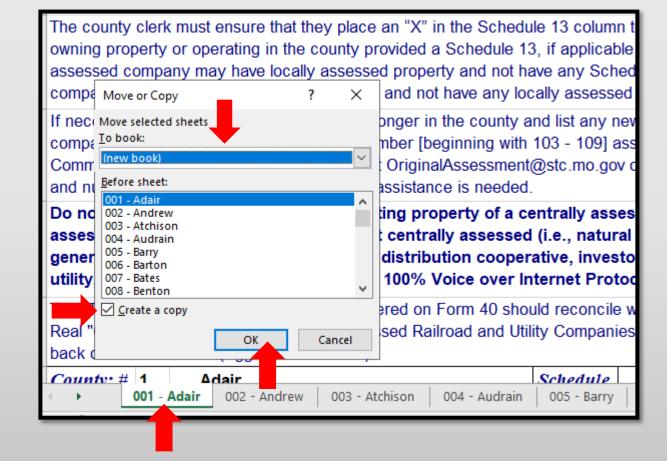

#### Save Form 40 By County

After clicking "OK" the applicable County tab will now stand alone in its own Excel workbook.

| OF THE SIG                                                                                                    | State Tax                                                            | Commission of Missouri                                                                                                    |                               |                                       |                                    |                                    |  |  |  |  |  |  |  |
|----------------------------------------------------------------------------------------------------|----------------------------------------------------------------------|----------------------------------------------------------------------------------------------------|-------------------------------|---------------------------------------|------------------------------------|------------------------------------|--|--|--|--|--|--|--|
|                                                                                                    | P.O. Box 14                                                          | 6, Jefferson City, MO 65102-0                                                                                                    | 0146                          |                                       |                                    |                                    |  |  |  |  |  |  |  |
|                                                                                                    | (573) 751-2                                                          |                                                                                                    | v                             |                                       |                                    |                                    |  |  |  |  |  |  |  |
| 1/11-1810                                                                                                    | email: Origin                                                        | alAssessment@stc.mo.gov                                                                                                    |                               |                                       |                                    | Form 40                            |  |  |  |  |  |  |  |
| Tax Year:                                                                                                    | 2022                                                                 | Stateme                                                                                                    | ent of l                      | Railroad                              | a <mark>nd</mark> Utility          | / Property                         |  |  |  |  |  |  |  |
| Instructions                                                                                                    |                                                                      |                                                                                                    |                               |                                       |                                    |                                    |  |  |  |  |  |  |  |
| each centrally as<br>of both the real "c<br>apportioned by m<br>Form 40 and ass                                                                                                    | sessed compa<br>operating" pro<br>niles of line or<br>sociated Scheo | ad and Utility Property" is used<br>any's Schedule 13, County Appo<br>perty and personal "operating" p<br>number of subscribers.<br>dule13s must be certified and su<br>duscion (Commission) no later th | rtionment, a<br>property of c | ind to certify the entrally assesse   | county's locally<br>ed companies w | assessed values<br>hose values are |  |  |  |  |  |  |  |
| Section of the State Tax Commission (Commission) no later than May 15.<br>The county clerk must ensure that they place an "X" in the Schedule 13 column to indicate that the centrally assessed<br>company owning property or operating in the county provided a Schedule 13, if applicable, for their respective miles of line.<br>A centrally assessed company may have locally assessed property and not have any Schedule 13 miles of line. A centrally<br>assessed company may have Schedule 13 miles of line and not have any locally assessed properties. |                                                                      |                                                                                                    |                               |                                       |                                    |                                    |  |  |  |  |  |  |  |
| companies will ha<br>contact the Comr                                                                                                    | ave a seven di<br>mission's Orig                                     | ny that is no longer in the county<br>git account number [beginning v<br>inal Assessment Section at Orig<br>of any new company or if other a                                                             | vith 103 - 10<br>jinalAssessi | 9] assigned by ment@stc.mo.g          | the Commission                     | n. Please                          |  |  |  |  |  |  |  |
| locally assesse<br>rural electric ge                                                                                                    | d property of<br>neration & tra                                      | sed nonoperating property o<br>any utility that is not centrall<br>ansmission cooperative or di<br>ble telephony company that i                                                                          | y assessed<br>stribution o    | i (i.e., natural ç<br>cooperative, ir | as local distrib<br>vestor owned   | oution utility,<br>water or sewer  |  |  |  |  |  |  |  |
| Assessed Real "                                                                                                    | Operating" Pr                                                        | ssed value entered on Form 40 s<br>operty for Centrally Assessed Ra<br>n11/11A – (Aggregate Abstract                                                                                                    | ailroad and                   |                                       |                                    |                                    |  |  |  |  |  |  |  |
| County: # 1                                                                                                    | Adair                                                                |                                                                                                    | Schedule                      | Loc                                   | ally Assessed V                    | alues                              |  |  |  |  |  |  |  |
| Account                                                                                                    |                                                                      | Account                                                                                                    | 13                            | Real                                  | Personal                           |                                    |  |  |  |  |  |  |  |
| Number                                                                                                    |                                                                      | Name                                                                                                    |                               | Property<br>(From                     | Property<br>(From                  | Total<br>Assessed<br>Value         |  |  |  |  |  |  |  |

#### Form 40 Data Placement

| Γ           | STATE TAX COMMISSION O                                                                                                  | F MISSOUR            | 1                             | TAX YEAR                         |
|-------------|----------------------------------------------------------------------------------------------------|----------------------|-------------------------------|----------------------------------|
| SC          | HEDULE 14 Contact the Original Assessment Section<br>OriginalAssessment@stc.mo.gov or 573-                              |                      |                               | 2022                             |
|             | PAGE 1 Assessed Values of Locally Asses<br>NOT Used in the Movement of                                                  | sed Property         |                               |                                  |
| CO          | MPANY NAME:                                                                                                    | Services             | ACCOU                         | NT NUMBER:                       |
| 7           | ABC Company, Inc.                                                                                                    |                      |                               | 1030002                          |
| _           | UNTY NAME:                                                                                                    |                      | COUN                          | TY NUMBER:                       |
| F           | dair                                                                                                    |                      |                               | 1                                |
| LINE<br>NO. | DESCRIPTION                                                                                                    | ORIGINAL COST        | TO BE COMPLET<br>MARKET VALUE | ED BY ASSESSOR<br>ASSESSED VALUE |
|             | OPERATING PROPERTY                                                                                                    |                      |                               |                                  |
| RE          | AL: (Complete Schedule 150P and / or CWIP REAL))                                                                        |                      |                               |                                  |
| 1           | REAL Operating Property (Complete Schedule 150P)                                                                        | 440,000              | 748,200                       | 239,430                          |
| 2           | CWIP LAND (Complete Schedule 150P)                                                                                      |                      | ,                             | 200,00                           |
| 3           | CWIP (Complete CWIP REAL)                                                                                               | 116,335              | 98,883                        | 31,642                           |
| 4           | Total REAL Operating Property<br>(Sum of Line 1 through Line 3)                                                         | 556,335              | 847,083                       | 271,072                          |
| TA          | NGIBLE PERSONAL: (Complete Schedule 16 and / or TANGIBLE PERSONA                                                        |                      |                               |                                  |
| 5           | MO DOR Registered Transportation Equipment (Complete Schedule 16)                                                       | 4,836                | 388,260                       | 129,420                          |
| 6           | Office Furniture, Office Fixtures and Office Equipment                                                                  | 53,207               | 47,886                        | 15,962                           |
| 7           | Information Systems (Computers and Peripheral Equipment)                                                                |                      |                               |                                  |
| 8           | Materials and Supplies                                                                                                  | 752,426              | 677,183                       | 225,728                          |
| 9           | Other TANGIBLE PERSONAL Property                                                                                        | 827,195              | 380,097                       | 126,699                          |
| 10          | CWIP PERSONAL                                                                                                    | 116,335              | 98,885                        | 32,962                           |
| 11          | Total TANGIBLE PERSONAL Operating Property<br>(Sum of Line 5 through Line 10)                                           | 1,753,999            | 1,592,311                     | 530,771                          |
| 12          | Total Operating Property<br>(Sum of Line 4 and Line 11)                                                                 | 2,310,334            | 2,439,394                     | 801,843                          |
|             | NONOPERATING PROPER                                                                                                    | TY:                  |                               |                                  |
| 13          | Total REAL Nonoperating Property<br>(Complete Schedule 15NP and / or CWIP REAL)                                         |                      | 10,300                        | 3,300                            |
| 14          | Total TANGIBLE PERSONAL Nonoperating Property<br>(Complete Schedule 16 and / or TANGIBLE PERSONAL Property Declaration) |                      |                               |                                  |
| 15          | Total Nonoperating Property<br>(Sum of Line 13 and Line 14)                                                             |                      | 10,300                        | 3,300                            |
|             | TOTAL COUNTY PROPERT                                                                                                    | Y:                   |                               |                                  |
| 16          | Total Operating and Nonoperating Property<br>(Sum of Line 12 and Line 15)                                               | 2,310,334            | 2,449,694                     | 805,143                          |
| 17          | New Construction and Improvements for REAL Property (No Land)                                                           |                      |                               |                                  |
| 18          | Company should check here when a Schedule 13, County Apportionma                                                        | ent, is not filed wi | th the county cle             | rk .                             |

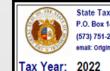

State Tax Commission of Missouri P.O. Box 146, Jefferson City, MO 65102-0146 (573) 751-2414 https://stc.mo.gov email: OriginalAssessment@stc.mo.gov

Form 40 Statement of Railroad and Utility Property

#### Instructions

Form 40 – "Statement of Railroad and Utility Property" is used by the county clerk to certify the miles of line reported on each centrally assessed company's Schedule 13, County Apportionment, and to certify the county's locally assessed values of both the real "operating" property and personal "operating" property of centrally assessed companies whose values are apportioned by miles of line or number of subsoribers.

Form 40 and associated Schedule13s must be certified and submitted by the county clerk to the Original Assessment Section of the State Tax Commission (Commission) no later than May 15.

The county clerk must ensure that they place an "X" in the Schedule 13 column to indicate that the centrally assessed company owning property or operating in the county provided a Schedule 13, if applicable, for their respective miles of line. A centrally assessed company may have locally assessed property and not have any Schedule 13 miles of line. A centrally assessed company may have Schedule 13 miles of line and not have any locally assessed properties.

If necessary, delete any company that is no longer in the county and list any new company data. All centrally assessed companies will have a seven digit account number [beginning with 103 - 109] assigned by the Commission. Please contact the Commission's Original Assessment Section at OriginalAssessment@stc.mo.gov or 573-751-2414 Option 3 for the account name and number of any new company or if other assistance is needed.

Do not include locally assessed nonoperating property of a centrally assessed company and do not include locally assessed property of any utility that is not centrally assessed (i.e., natural gas local distribution utility, rural electric generation & transmission cooperative or distribution cooperative, investor owned water or sewer utility, municipal utility, or cable telephony company that is 100% Voice over Internet Protocol (VoIP)).

The "Total <u>Real</u> Property" assessed value entered on Form 40 should reconcile with the total assessed value of Locally Assesse Real "Operating" Property for Centrally Assessed Railroad and Utility Companies (CARUC) entered by the county clerk on the back of Form11/11A – (Aggregate Abstract).

Adair Schedule Locally Assessed Values County: # 13 Personal Total Account Account Real Assessed Value Number Name Property Property (From (From (From Schedule 14 Schedule 14 Schedule 14 Page 1 of 2 Page 1 of 2 Page 1 of 2 Line 4) Line 11) Line 12) 1030002 ABC Company, Inc. 271,072 530,771 801,843 х Total From Supplemental Page Total Real Property 271,072 **Total Personal Property** <sub>6</sub>530,771 Total 801,843

- Form 40 data comes from the Assessor certified Schedule 14, page 1.
- Take REAL Operating Property, Line 4 of Assessed Value and report on the Form 40 under Real Property, highlighted in Red.
- Take TANGIBLE PERSONAL Operating Property, Line 11 of Assessed Value and report on the Form 40 under Personal Property, highlighted in Green.
- Take TOTAL OPERATING PROPERTY, Line 12 of Assessed Value and report on the Form 40 under Total Assessed Value, highlighted in Blue.

#### DO NOT INCLUDE NON-OPERATING PROPERTY REPORTED ON FORM 40

|             | STATE TAX COMMISSION O                                                                                                  | F MISSOUR            | 1                 | TAX YEAR                         |
|-------------|----------------------------------------------------------------------------------------------------|----------------------|-------------------|----------------------------------|
| SC          | HEDULE 14 Contact the Original Assessment Section<br>OriginalAssessment@stc.mo.gov or 573-                              | 751-2414 (optio      |                   | 2022                             |
|             | PAGE 1 Assessed Values of Locally Asses<br>NOT Used in the Movement of                                                  |                      |                   |                                  |
|             | MPANY NAME:                                                                                                    |                      | ACCOU             | NT NUMBER:                       |
|             | BC Company, Inc.                                                                                                    |                      |                   | 1030002                          |
|             | JNTY NAME:                                                                                                    |                      | COUN              | TY NUMBER:                       |
| <u> </u>    | dair                                                                                                    |                      |                   | 1                                |
| LINE<br>NO. | DESCRIPTION                                                                                                    | ORIGINAL COST        | MARKET VALUE      | ED BY ASSESSOR<br>ASSESSED VALUE |
|             | OPERATING PROPERTY                                                                                                    |                      |                   |                                  |
|             | AL: (Complete Schedule 150P and / or CWIP REAL))                                                                        | -                    |                   |                                  |
| 1           | REAL Operating Property (Complete Schedule 150P)                                                                        | 440,000              | 748,200           | 239,430                          |
| 2           | CWIP LAND (Complete Schedule 150P)                                                                                      |                      |                   |                                  |
| 3           | CWIP (Complete CWIP REAL)                                                                                               | 116,335              | 98,883            | 31,642                           |
| 4           | Total REAL Operating Property<br>(Sum of Line 1 through Line 3)                                                         | 556,335              | 847,083           | 271,072                          |
| TA          | NGIBLE PERSONAL: (Complete Schedule 16 and / or TANGIBLE PERSON/                                                        | AL Property Decla    | ration)           |                                  |
| 5           | MO DOR Registered Transportation Equipment (Complete Schedule 16)                                                       | 4,836                | 388,260           | 129,420                          |
| 6           | Office Furniture, Office Fixtures and Office Equipment                                                                  | 53,207               | 47,886            | 15,962                           |
| 7           | Information Systems (Computers and Peripheral Equipment)                                                                |                      |                   |                                  |
| 8           | Materials and Supplies                                                                                                  | 752,426              | 677,183           | 225,728                          |
| 9           | Other TANGIBLE PERSONAL Property                                                                                        | 827,195              | 380,097           | 126,699                          |
| 10          | CWIP PERSONAL                                                                                                    | 116,335              | 98,885            | 32,962                           |
| 11          | Total TANGIBLE PERSONAL Operating Property<br>(Sum of Line 5 through Line 10)                                           | 1,753,999            | 1,592,311         | 530,771                          |
| 12          | Total Operating Property<br>(Sum of Line 4 and Line 11)                                                                 | 2,310,334            | 2,439,394         | 801,843                          |
|             | NONOPERATING PROPER                                                                                                    |                      | 2,400,004         | 001,040                          |
| 40          | Total REAL Nonoperating Property                                                                                        |                      |                   |                                  |
| 13          | (Complete Schedule 15NP and / or CWIP REAL)                                                                             |                      | 10,300            | 3,300                            |
| 14          | Total TANGIBLE PERSONAL Nonoperating Property<br>(Complete Schedule 16 and / or TANGIBLE PERSONAL Property Declaration) |                      |                   |                                  |
| 15          | Total Nonoperating Property<br>(Sum of Line 13 and Line 14)                                                             |                      | 10,300            | 3,300                            |
|             | TOTAL COUNTY PROPER                                                                                                    | Y:                   |                   |                                  |
| 16          | Total Operating and Nonoperating Property<br>(Sum of Line 12 and Line 15)                                               | 2,310,334            | 2,449,694         | 805,143                          |
| 17          | New Construction and Improvements for REAL Property (No Land)                                                           |                      |                   |                                  |
| 18          | Company should check here when a Schedule 13, County Apportionm                                                         | ent, is not filed wi | th the county cle | rk                               |

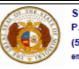

State Tax Commission of Missouri P.O. Box 146, Jefferson City, MO 65102-0146 (573) 751-2414 https://stc.mo.gov email: OriginalAssessment@stc.mo.gov

Form 40

Statement of Railroad and Utility Property

#### Tax Year: 2022

Instructions

Form 40 – "Statement of Railroad and Utility Property" is used by the county clerk to certify the miles of line reported on each centrally assessed company's Schedule 13, County Apportionment, and to certify the county's locally assessed values of both the real "operating" property and personal "operating" property of centrally assessed companies whose values are apportioned by miles of line or number of subscribers.

Form 40 and associated Schedule13s must be certified and submitted by the county clerk to the Original Assessment Section of the State Tax Commission (Commission) no later than May 15.

The county clerk must ensure that they place an "X" in the Schedule 13 column to indicate that the centrally assessed company owning property or operating in the county provided a Schedule 13, if applicable, for their respective miles of line. A centrally assessed company may have locally assessed property and not have any Schedule 13 miles of line. A centrally assessed company may have Schedule 13 miles of line and not have any locally assessed properties.

If necessary, delete any company that is no longer in the county and list any new company data. All centrally assessed companies will have a seven digit account number [beginning with 103 - 109] assigned by the Commission. Please contact the Commission's Original Assessment Section at OriginalAssessment@stc.mo.gov or 573-751-2414 Option 3 for the account name and number of any new company or if other assistance is needed.

Do not include locally assessed nonoperating property of a centrally assessed company and do not include locally assessed property of any utility that is not centrally assessed (i.e., natural gas local distribution utility, rural electric generation & transmission cooperative or distribution cooperative, investor owned water or sewer utility, municipal utility, or cable telephony company that is 100% Voice over Internet Protocol (VoIP)).

The "Total <u>Real</u> Property" assessed value entered on Form 40 should reconcile with the total assessed value of Locally Assessed Real "Operating" Property for Centrally Assessed Railroad and Utility Companies (CARUC) entered by the county clerk on the back of Form11/11A – (Aggregate Abstract).

| Country H | 1 Adair            | Schedule    | dues        |                   |                |
|-----------|--------------------|-------------|-------------|-------------------|----------------|
| County: # |                    | 13          |             | cally Assessed Vo |                |
| Account   | Account            | 15          | Real        | Personal          | Total          |
| Number    | Name               |             | Property    | Property          | Assessed Value |
|           |                    |             | (From       | (From             | (From          |
|           |                    |             | Schedule 14 | Schedule 14       | Schedule 14    |
|           |                    |             | Page 1 of 2 | Page 1 of 2       | Page 1 of 2    |
|           |                    |             | Line 4)     | Line 11)          | Line 12)       |
|           |                    |             |             |                   |                |
| 1030002   | ABC Company, Inc.  | x           | 271,072     | 530,771           | 801,843        |
|           |                    |             |             |                   |                |
| <b>—</b>  |                    |             |             |                   |                |
|           |                    |             |             |                   |                |
| L         |                    |             |             |                   |                |
|           |                    |             |             |                   |                |
|           |                    |             |             |                   |                |
|           |                    |             |             |                   |                |
|           |                    |             |             |                   |                |
|           |                    |             |             |                   |                |
|           |                    |             |             |                   |                |
|           |                    |             |             |                   |                |
| L         |                    |             |             |                   |                |
|           |                    |             |             |                   |                |
|           | Total From Supplen | iental Page |             |                   |                |
|           |                    |             | Tot         | al Real Property  | 271,072        |
|           |                    |             | Total Pe    | rsonal Property   | 1 2530,771     |
|           |                    |             |             | Total             | 801,843        |
|           |                    |             |             | 2010              | 201,010        |

### How to Digitally Sign the Form 40

| File Home Insert Page Layout Formulas Data Review View Acrobat Format 👰 Tell me what you want to do |            |                                                                            |         |                  |                    |               |                         |                |                         |               |                   |                   |     |            |          |            |           |   |      |                                     |       |
|----------------------------------------------------------------------------------------------------|------------|----------------------------------------------------------------------------|---------|------------------|--------------------|---------------|-------------------------|----------------|-------------------------|---------------|-------------------|-------------------|-----|------------|----------|------------|-----------|---|------|-------------------------------------|-------|
| Piv                                                                                                 | votTable R | ecomment<br>PivotTable                                                     | ded     | Pictures         | Online<br>Pictures | t             | -ins - Visio I<br>Visua | ,<br>Data 🖪 Pe | ing Maps<br>eople Graph | Recomm<br>Cha |                   | PivotChart<br>Map |     | Column Wit | n/ Slice | r Timeline | Hyperlink |   |      | WordArt →<br>Signature Li<br>Dbject | ine 🔻 |
|                                                                                                    |            | Tables                                                                     |         |                  | Illustrations      |               | Add-                    | ins            |                         |               | Charts            | 🖓 Tours           | S   | oarklines  |          | Filters    | Links     |   | Text |                                     |       |
| Т                                                                                                   | extBox 1   | •                                                                          | ×       | √ f <sub>x</sub> |                    |               |                         |                |                         |               |                   |                   |     |            |          |            |           | T |      |                                     |       |
|                                                                                                    | ( A        |                                                                            | вс      | D                |                    | E             |                         | F G            | н                       |               | L                 | J                 | К   | L          | М        | N          | 0         | Р | Q    | R                                   | s     |
| 67                                                                                                  | ,          |                                                                            |         |                  |                    |               |                         |                |                         |               |                   | 0                 |     |            |          |            |           |   |      |                                     |       |
| 68                                                                                                  | 3          | I                                                                          |         |                  |                    |               | Pag                     | e Total        | !                       | 100           | 50                | 150               |     |            |          |            |           |   |      |                                     |       |
| 69                                                                                                  | , St       | ace                                                                        | уA.     | Cow              | an 🛑               | , Clerk of    | f the Cou               | unty Co        | mmissio                 | n, do l       | hereby certify, u | under the seal    |     |            |          |            |           |   |      |                                     |       |
| 70                                                                                                  | of the     | e count                                                                    | y com   | mission          | , that the enclo   | osed schedu   | les repre               | esent a        | true, full              | and c         | omplete descri    | ption indicating  | 1   |            |          |            |           |   |      |                                     |       |
|                                                                                                    | the m      | niles in                                                                   | each ju | urisdicti        | on owned, use      | ed, or leased | by the c                | entrally       | y assesse               | ed rail       | road and utility  | companies         |     |            |          |            |           |   |      |                                     |       |
| 71                                                                                                  | listed     | above                                                                      | on Ja   | nuary 1          | , as ascertaine    | ed by the Co  | unty Con                | nmissio        | on. I furth             | ner ce        | rtify that the Co | unty              |     |            |          |            |           |   |      |                                     |       |
| 72                                                                                                  | Com        | Commission has fully complied with the provisions of Section 151.040 RSMo. |         |                  |                    |               |                         |                |                         |               |                   |                   | , I | YOUR       | TFX      |            | F         |   |      |                                     |       |
| 73                                                                                                  | 0: 0       | ure of Co                                                                  |         |                  |                    |               |                         | air Count      |                         |               |                   | Date              |     |            |          |            |           |   |      |                                     |       |
| 74                                                                                                  | 1          |                                                                            |         |                  |                    |               |                         |                |                         |               |                   |                   |     |            |          |            |           |   |      |                                     |       |

- Click the "Insert" tab, then the "Text Box" icon, and a "Your Text Here" box will appear
- Type your "Name" in the "Text Box", then drag and drop the "Text Box" with "Name" to appropriate location

### How to Digitally Sign the Form 40, cont.

| File             | File Home Insert Page Layout Formulas Data Review View Acrobat Format 👰 Tell me what you want to do |                                                                |            |                |        |            |           |          |      |                  |                    |                     |        |           |          |            |           |   |      |                                                |      |
|------------------|----------------------------------------------------------------------------------------------------|----------------------------------------------------------------|------------|----------------|--------|------------|-----------|----------|------|------------------|--------------------|---------------------|--------|-----------|----------|------------|-----------|---|------|------------------------------------------------|------|
| PivotTabl        | e Recommen<br>PivotTabl                                                                             | ded Table                                                      | Pictures ( | Online         |        | Store      | s 🗸 Visio | -        |      | ople Graph Recom | mended<br>narts    | PivotChart 3D Map * | Line ( | Column Wi | n/ Slice | r Timeline | Hyperlink |   |      | VordArt <del>-</del><br>ignature Lin<br>)bject | ie ₹ |
|                  | Tables                                                                                              |                                                                |            | Illustrations  |        |            | Ad        | d-ins    |      |                  | Charts             | Tours               | S      | barklines |          | Filters    | Links     |   | Text |                                                |      |
| TextBo           | x1 *                                                                                                | $\mathbf{v}$ : $\mathbf{x} \checkmark \mathbf{f}_{\mathbf{x}}$ |            |                |        |            |           |          |      |                  |                    |                     |        |           |          |            |           |   |      |                                                |      |
|                  | A                                                                                                   | BC                                                             | D          |                | E      |            |           | F        | G    | н                | I.                 | J                   | К      | L         | М        | N          | 0         | Р | Q    | R                                              | S    |
| 67               |                                                                                                    | · · ·                                                          |            |                |        |            |           |          |      |                  |                    | 0                   |        |           |          |            |           |   |      |                                                |      |
| 68               |                                                                                                    |                                                                |            |                |        |            | Pa        | ge Tot   | tal  | 100              | 50                 | 150                 |        |           |          |            |           |   |      |                                                |      |
| 69  ,            | Stace                                                                                               | y A. (                                                         | Cowa       | an             | , C    | Clerk of t | he Co     | ounty C  | Con  | nmission, do     | hereby certify,    | under the seal      |        |           |          |            |           |   |      |                                                |      |
| 70 of t          | he coun                                                                                             | ty comm                                                        | nission, t | that the enclo | sed s  | schedule   | s rep     | resent   | tat  | true, full and o | complete descr     | iption indicating   |        |           |          |            |           |   |      |                                                |      |
| the              | miles in                                                                                            | each ju                                                        | risdictio  | n owned, use   | d, or  | leased b   | by the    | centra   | ally | assessed ra      | ilroad and utility | companies           |        |           |          |            |           |   |      |                                                |      |
| 71 liste         | ed above                                                                                            | e on Jan                                                       | uary 1, a  | as ascertaine  | d by t | the Cour   | nty Co    | mmis     | sior | n. I further ce  | ertify that the Co | ounty               |        |           |          |            |           |   |      |                                                |      |
| <sub>72</sub> Co | 2 Commission has fully complied with the provisions of Section 151.040 RSMo.                        |                                                                |            |                |        |            |           |          |      |                  |                    |                     |        |           |          |            |           |   |      |                                                |      |
| 73 Sig           | nature of C                                                                                         | ounty Cler                                                     | k          |                |        |            |           | dair Cou |      |                  |                    | Date                |        |           |          |            |           |   |      |                                                |      |
|                  | tacey A                                                                                             |                                                                |            |                |        |            |           |          |      |                  |                    | 05-15-2022          |        |           |          |            |           |   |      |                                                |      |

- Type "Name" in the "Signature of County Clerk" text field
- Type "Date" in the "Date" text field
- You may change font, size, or color if desired

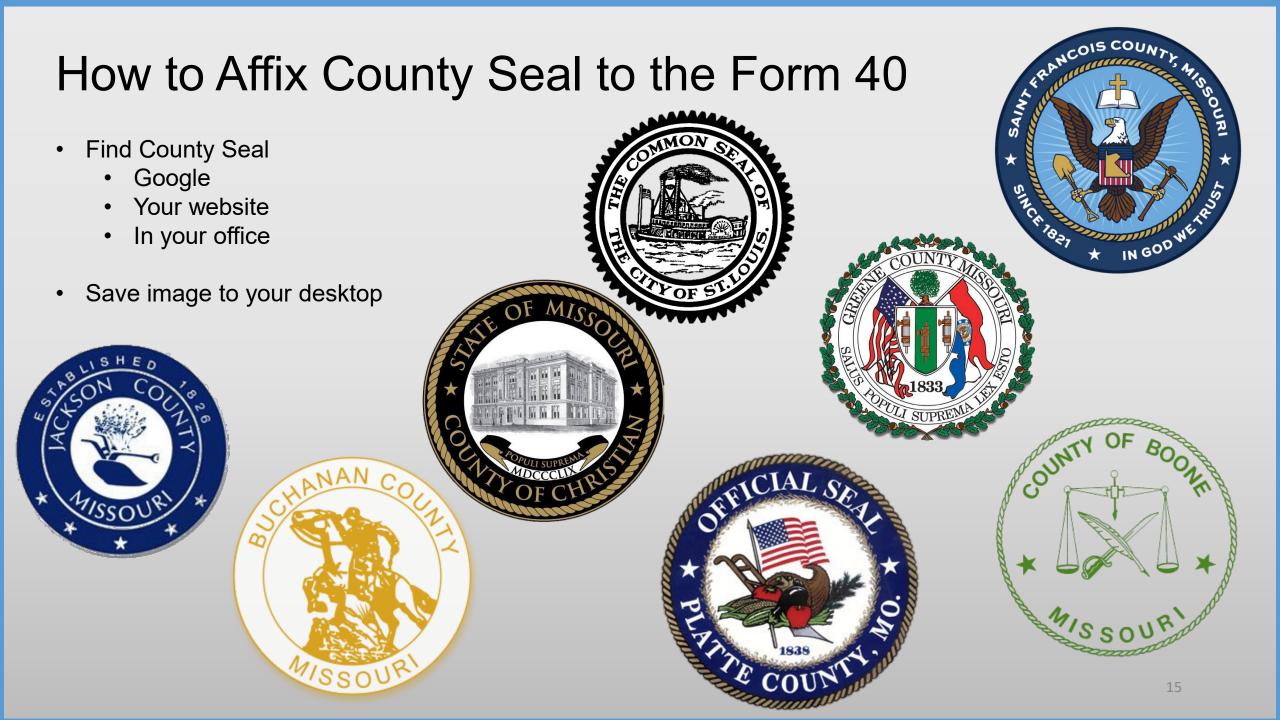

### How to Affix County Seal to Form 40, cont.

| File Home Insert Page Layout Formulas Da                                                                                                    | ita Review View Acro                                                                  | obat Format                                               | ${\mathbb Q}$ Tell me what you want to do                                                                                  |                                                                                                    |                                |                  |                    |                      |         |              |
|----------------------------------------------------------------------------------------------------|---------------------------------------------------------------------------------------|-----------------------------------------------------------|----------------------------------------------------------------------------------------------------|----------------------------------------------------------------------------------------------------|--------------------------------|------------------|--------------------|----------------------|---------|--------------|
| PivotTable Recommendee ble<br>PivotTables<br>Tables                                                                                                    | Store     Image: Store       Insert Picture       ←     →       ↑     →       This PC | <ul> <li>Bing Maps</li> <li>Desktop</li> </ul>            |                                                                                                    |                                                                                                    | >                              | < imeline<br>ers | Hyperlink<br>Links | Text Hea<br>Box & Fo | der 🖉 🥤 | ature Line 👻 |
| TextBox 1 🔻 : 🗙 🗸 $f_{\!x}$                                                                                                    | Organize 🔻 New folder                                                                 |                                                           |                                                                                                    |                                                                                                    | == - 🔟 ?                       |                  |                    |                      |         |              |
|                                                                                                    | OneDrive ^ Nar                                                                        | me                                                        | Date modified                                                                                                    | Туре                                                                                                  | Size                           |                  |                    |                      |         |              |
| A B C D<br>67<br>68<br>69 I <u>, Stacey A. Cowan</u><br>70 of the county commission, that the enclos<br>the miles in each jurisdiction owned, used<br>71 listed above on January 1, as ascertained<br>72 Commission has fully complied with the p<br>73 Signature of County Clerk<br>74 Stacey A. Cowan | This PC<br>3 D Objects<br>Desktop<br>Documents                                        | 2021<br>2022<br>ETA<br>MO SEAL.png<br>OATS<br>STC Website | 2/15/2022 8:22 AM<br>8/5/2022 1:46 PM<br>1/26/2021 8:49 AM<br>8/23/2022 12:05 PM<br>1/26/2021 8:50 AM<br>1/26/2021 8:48 AM | File folder<br>File folder<br>Internet Shortcut<br>PNG File<br>Internet Shortcut<br>Internet Shortcut | 1 KB<br>369 KB<br>1 KB<br>1 KB | N                | 0                  | P                    | Q       | R S          |
|                                                                                                    | File name:                                                                            | MO SEAL.png                                               |                                                                                                    | ~ All Pictures                                                                                        | (*.emf;*.wmf;*.jpg;* $\vee$    |                  |                    |                      | _       |              |
|                                                                                                    |                                                                                       |                                                           | Τος                                                                                                    | ols 🔻 Insert                                                                                          | ▼ Cancel                       |                  |                    |                      |         |              |

- Click the "Insert" tab, then the "Pictures" icon, and an "Insert Picture" box will appear
- Navigate to saved image location, i.e.; "Desktop", and select "Seal Image", then click the "Insert" button

### How to Affix County Seal to Form 40, cont.

| File    | Home                    | Insert     | Page Layo      | ut Formulas D      | ata Review  | View       | Acroba            | t For                   | mat Q            | ) Tell me what you want  | to do                     |         |            |        |          |           |   |      |                                    |      |
|---------|-------------------------|------------|----------------|--------------------|-------------|------------|-------------------|-------------------------|------------------|--------------------------|---------------------------|---------|------------|--------|----------|-----------|---|------|------------------------------------|------|
| PivotTa | ble Recomme<br>PivotTab | nded Table | Pictures       | Online<br>Pictures | 🚆 Store     | -ins 👻 Vis | sio Data sualizer | Bing Maps<br>People Gra | h Recomm         | ?<br>mended<br>arts      | PivotChart<br>• • • Map • | Line Co | olumn Win/ | Slicer | Timeline | Hyperlink |   |      | /ordArt +<br>ignature Li<br>)bject | ne 🔻 |
|         | Tables                  |            |                | Illustrations      |             | Ac         | dd-ins            |                         |                  | Charts                   | 🕞 Tours                   | Spa     | rklines    | F      | ilters   | Links     |   | Text |                                    |      |
| Text    | Box 1 🔻                 | ×          | f <sub>x</sub> |                    |             |            |                   |                         |                  |                          |                           |         |            |        |          |           |   |      |                                    |      |
|         | А                       | B C        | D              |                    | E           |            | F                 | 3                       | н                | I.                       | J                         | к       | L          | м      | N        | 0         | P | Q    | R                                  | S    |
| 67      |                         |            |                |                    |             |            |                   |                         |                  |                          | 0                         |         |            |        |          |           |   |      |                                    |      |
| 68      | •                       |            |                |                    |             | Pe         | age Tota          | ıl                      | 100              | 50                       | 150                       |         |            |        |          |           |   |      |                                    |      |
| 69  ,   | Stace                   |            |                |                    |             |            |                   |                         |                  | hereby certify,          |                           |         |            |        |          |           |   |      |                                    |      |
| 70 0    | f the cour              | ity comm   | nission,       | that the enclos    | ed schedu   | iles rep   | present           | a true, j               | THE              | plete descri             | ption indicating          |         |            |        |          |           |   |      |                                    |      |
| th      | e miles ir              | n each ju  | risdictic      | on owned, used     | , or leased | l by the   | e centra          | lly as                  |                  | nd utility               | companies                 |         |            |        |          |           |   |      |                                    |      |
| 71 lis  | sted abov               | e on Jan   | uary 1,        | as ascertained     | by the Co   | unty Co    | ommiss            | ion S                   |                  | S of the Co              | unty                      |         |            |        |          |           |   |      |                                    |      |
| 72 C    | ommissio                | on has fu  | lly com        | plied with the p   | rovisions o | of Secti   | ion 151           | .04(물(                  |                  | × ×                      |                           |         |            |        |          |           |   |      |                                    |      |
|         | ignature of (           |            |                |                    |             |            | Adair Cou         |                         | LANK -           | IN E                     | Date                      |         |            |        |          |           |   |      |                                    |      |
| 74      | Stacey                  | A. Cow     | hn             |                    |             |            |                   | Late                    | MDCCCX<br>MDCCCX | The Manual of the second | 05-15-2022                |         |            |        |          |           |   |      |                                    |      |

- County Seal will appear. You may change size and move to desired location
- E-signature Block is now complete, with; "Text Box" name, "Typed" Signature & Date, and Picture Insert of County Seal

# Ways to Send the Form 40 and Schedule 13s to OA

Combine the Form 40 Excel worksheet with all the Schedule 13 Excel worksheets and send to OA in one Excel workbook. – PREFERRED

| - 🗄 🔊                                                                                                    | ר D ס                                             | ↓ =          |                                             |                                                                                                    |                        |      |         |                       |                             | 20         | 22_Adair County_Form 4                                                                              | 40 and Schedule 13s - Me | ssage (HTML) |
|----------------------------------------------------------------------------------------------------|---------------------------------------------------|--------------|---------------------------------------------|----------------------------------------------------------------------------------------------------|------------------------|------|---------|-----------------------|-----------------------------|------------|----------------------------------------------------------------------------------------------------|--------------------------|--------------|
| File                                                                                                    | Message                                           | Insert       | Options                                     | Format Text                                                                                              | Review                 | FAX  | Acrobat | Qт                    | ell me wl                   | hat you wa | nt to do                                                                                            |                          |              |
| Paste                                                                                                    | 6 Cut<br>9 Copy<br><b>8 Format Pain</b><br>pboard | D            | ri (Bo∢ ▼ 11<br>Z <u>U</u> a <sup>b</sup> Z | <ul> <li>A<sup>*</sup> A<sup>*</sup>   ⋮ ≡</li> <li>A<sup>*</sup> ·   ≡ ≡</li> <li>Basic Text</li> </ul> | • ≟ -   &<br>=   • = • | Book | Names   | Û<br>Attach<br>File ▼ | Attach<br>Item •<br>Include | Signature  | <ul> <li>Follow Up *</li> <li>High Importance</li> <li>Low Importance</li> <li>Tags Fail</li> </ul> |                          |              |
| ت <b>ا ا</b>                                                                                                    | To           Cc           Bcc                     | Original Ass | essment;                                    |                                                                                                    |                        |      |         |                       |                             |            |                                                                                                    |                          |              |
|                                                                                                    | Subject<br>Attached                               |              | 2_Adair Cour                                | 40 and Schedule 1                                                                                        |                        | x *  |         |                       |                             |            |                                                                                                    |                          |              |
| Please find the attached Form 40 and Schedule 13s for Adair County.  Stacey A. Cowan State Tax Commission of Missouri Original Assessment Section |                                                   |              |                                             |                                                                                                    |                        |      |         |                       |                             |            |                                                                                                    |                          |              |

#### Subject: Must include;

- Year
- County Name
- Contents being sent

Attachment: **Must** include;

- Year
- County Name
- Form or Schedule Name

Send to; originalassessment@stc.mo.gov or via FTP in same format

### How to Save Form 40 and Schedule 13s in One Workbook

- Open Form 40 Excel workbook
- Move company Schedule 13s to the Form 40 Excel workbook
- Save each company Schedule 13 in the Form 40 Excel workbook in the same order as the Form 40
- Double click the company Schedule 13 tab to rename with company account number

| OF THI    | 220                                                                 | State T                                     | ax Commission of Missouri  |          |                   |                   |                         |  |  |  |  |
|-----------|---------------------------------------------------------------------|---------------------------------------------|----------------------------|----------|-------------------|-------------------|-------------------------|--|--|--|--|
|           |                                                                     | P.O. Box 146, Jefferson City, MO 65102-0146 |                            |          |                   |                   |                         |  |  |  |  |
|           |                                                                     | (573) 751                                   | -2414 https://stc.mo.go    | v        |                   |                   |                         |  |  |  |  |
| SO AMI    | MIDS                                                                | email: Orig                                 | ginalAssessment@stc.mo.gov |          |                   |                   | Form 40                 |  |  |  |  |
| Tax Ye    | ear:                                                                | 2022                                        | Stateme                    | ent of F | Railroad a        | and Utility       | / Property              |  |  |  |  |
| County: # | 1                                                                   | Adair                                       |                            | Schedule | Loc               | ally Assessed V   | alues                   |  |  |  |  |
| Account   |                                                                     |                                             | Account                    | 13       | Real              | Personal          | Total                   |  |  |  |  |
| Number    |                                                                     |                                             | Name                       |          | Property<br>(From | Property<br>(From | Assessed Value<br>(From |  |  |  |  |
| _         |                                                                     |                                             |                            |          | Schedule 14       | Schedule 14       | Schedule 14             |  |  |  |  |
|           |                                                                     |                                             |                            |          | Page 1 of 2       | Page 1 of 2       | Page 1 of 2             |  |  |  |  |
| -         |                                                                     |                                             |                            |          | Line 4)           | Line 11)          | Line 12)                |  |  |  |  |
| 1030007   | Union                                                               | Electric Co                                 | ompany dba Ameren Missouri | Х        | 100,000           | 25,000            | 125,000                 |  |  |  |  |
| 1030011   | Amere                                                               | n Transmis                                  | ssion Company of Illinois  | Х        | 150,000           | 50,000            | 200,000                 |  |  |  |  |
| 1040006   | Mid-Ar                                                              | merica Pip                                  | eline Company, LLC         | Х        | 25,000            | 5,000             | 30,000                  |  |  |  |  |
| 1040018   | Sincla                                                              | ir Pipeline                                 | Company                    | Х        | 15,000            | 8,000             | 23,000                  |  |  |  |  |
| 1040021   | BP Pip                                                              | pelines (No                                 | rth America), Inc          |          | 80,000            | 30,000            | 110,000                 |  |  |  |  |
| 1060002   | BNSF Railway Company         200,000         75,000         275,000 |                                             |                            |          |                   |                   | 275,000                 |  |  |  |  |
|           | 001 - Ad                                                            | air 103000                                  | 07   1030011   1040006   🕂 |          |                   |                   | 0                       |  |  |  |  |

#### How to Save Form 40 and Sch. 13s in One Workbook cont.

- Open Schedule 13s one at a time to move and save to the "Form 40 and Schedule 13" Excel workbook
- Once the company Schedule 13 is open, right click the tab at the bottom
- Select "Move or Copy" and box pictured to the right will appear
- Select the "Create a copy" checkbox
- Click the "To book:" dropdown
- Select "Form 40 and Schedule 13 Excel Workbook"
- Click "(move to end)" and click "OK"

| THE              | State Ta                          | x Commission of M             | issouri      |        |                  |                    |      |  |
|------------------|-----------------------------------|-------------------------------|--------------|--------|------------------|--------------------|------|--|
| 5                |                                   | 146, Jefferson City, MO       |              |        |                  |                    |      |  |
|                  | (573) 751-2414 https://stc.mo.gov |                               |              |        |                  |                    |      |  |
| 141 - 1810S      |                                   | inalAssessment@stc.mo.go      | -            |        |                  | Schedule           | 12   |  |
| T                |                                   |                               |              |        | •                |                    |      |  |
| Tax Year:        |                                   |                               |              |        | Cour             | nty Apportionme    |      |  |
| Account N        | umber:                            | 1040018                       |              |        |                  | County 1 - Ac      | dair |  |
| Company          | Name:                             | Sinclair Pipeline             | e Company    | /      |                  |                    |      |  |
| This schedul     | e N <mark>ST</mark>               | be filed:                     |              |        |                  |                    |      |  |
| By Company       | - 1 he                            | County Clerk and S            | State Tax Co | omr    | nission by April | 15                 |      |  |
| By County (      | love or Copy                      | /                             | ? ×          | < y    | 15               |                    |      |  |
|                  | Nove selected                     | sheets                        |              |        | 2022 Miles       | 2022 Miles Updated |      |  |
|                  | o book:                           |                               |              | _      |                  |                    |      |  |
|                  | -                                 | Form 40 and Schedule 13s.xlsx |              | ~      | 10.31            |                    | 1    |  |
| 2 Adair County 🖡 | efore sheet:                      |                               |              |        | 10.31            |                    | 2    |  |
| 3 Adair County   | 1030007<br>1030011                |                               |              |        | 10.31            |                    | 3    |  |
| 4 Adair Count    | 1040006                           |                               |              |        | 10.31            |                    | 4    |  |
| 5 Adair County   | (move to end)                     |                               |              |        | 10.31            |                    | 5    |  |
| 6 Adair County   |                                   |                               |              | $\sim$ | 10.31            |                    | 6    |  |
|                  | ∠ <u>C</u> reate a co             | ру                            |              |        |                  |                    |      |  |
| 1 Brashear       |                                   | ОК                            | Cancel       |        |                  |                    | 1    |  |
| 2 Kirksville     |                                   |                               | Cancel       |        |                  |                    | 2    |  |
| 3 Novinger       |                                   |                               | 09-001-000   | )3     |                  |                    | 3    |  |
|                  | (+)                               |                               |              | _      |                  |                    |      |  |
|                  |                                   |                               |              |        |                  |                    |      |  |

#### How to Save Form 40 and Sch. 13s in One Workbook cont.

State Tax Commission of Missouri

- Once all Schedule 13s are moved to the Form 40 and Schedule 13s Excel workbook
- Save and send via email as one attachment to: originalassessment@stc.mo.gov

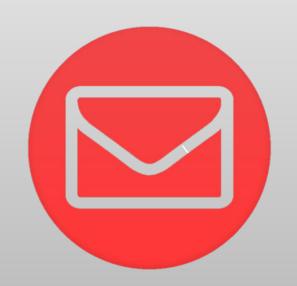

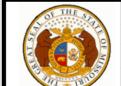

|                                |                   |               |                 |                  |                     |                                                                    |                                                                         | Form 40                                                                    |
|--------------------------------|-------------------|---------------|-----------------|------------------|---------------------|--------------------------------------------------------------------|-------------------------------------------------------------------------|----------------------------------------------------------------------------|
|                                |                   | 2022<br>Adair |                 | Stateme          | nt of F<br>Schedule |                                                                    | and Utility                                                             |                                                                            |
| County: #<br>Account<br>Number |                   | Audii         | Account<br>Name |                  | 13                  | Real<br>Property<br>(From<br>Schedule 14<br>Page 1 of 2<br>Line 4) | Personal<br>Property<br>(From<br>Schedule 14<br>Page 1 of 2<br>Line 11) | Total<br>Assessed Value<br>(From<br>Schedule 14<br>Page 1 of 2<br>Line 12) |
| 1030007                        | Union             | Electric Co   | mpany dba Ame   | eren Missouri    | Х                   | 100,000                                                            | 25,000                                                                  | 125,000                                                                    |
| 1030011                        | Amere             | n Transmis    | sion Company o  | of Illinois      | Х                   | 150,000                                                            | 50,000                                                                  | 200,000                                                                    |
| 1040006                        | Mid-An            | nerica Pipe   | eline Company,  | LLC              | Х                   | 25,000                                                             | 5,000                                                                   | 30,000                                                                     |
| 1040018                        | Sinclai           | ir Pipeline ( | Company         |                  | Х                   | 15,000                                                             | 8,000                                                                   | 23,000                                                                     |
| 1040021                        | BP Pip            | elines (Nor   | th America), In | 2                |                     | 80,000                                                             | 30,000                                                                  | 110,000                                                                    |
| 1060002                        | BNSF<br>001 - Ada | Railway Co    |                 | 040006   1040018 | ÷                   | 200,000                                                            | 75,000                                                                  | 275,000                                                                    |

# Ways to Send the Form 40 and Schedule 13s to OA

Modify Excel worksheet with adequate Print Selection, save as PDF, and send to OA as individual PDFs.

| H *                  | <b>) (* </b> )                                                                                                    |                                                                                                    |  |  |  |  |  |  |
|----------------------|----------------------------------------------------------------------------------------------------|----------------------------------------------------------------------------------------------------|--|--|--|--|--|--|
| File                 | Message                                                                                                    | Insert Options Format Text Review FAX Acrobat 🔉 Tell me what you want to do                                                                                                    |  |  |  |  |  |  |
| Paste                | 6 Cut<br>≧ Copy<br>≸ Format Pair<br>pboard                                                                                                    | Calibri (Boc * 11 * A* A*)       I * I * A* A*       I * I * I * I * I * I * I * I * I * I *                                                                                                    |  |  |  |  |  |  |
| ت <b>=</b> •<br>Send | Cc                                                                                                    |                                                                                                    |  |  |  |  |  |  |
|                      | Subject                                                                                                    | 2022_Adair County_Form 40 and Schedule 13s                                                                                                    |  |  |  |  |  |  |
|                      | Attached                                                                                                    | 2022 Form 40 – Adair County.pdf<br>183 KB 2022_1030007_Schedule 13.pdf<br>3 MB 2022_1030007_Schedule 13.pdf<br>3 MB 2022_1030011_Schedule 13.pdf<br>3 MB 2022_1040006_Schedule 13.pdf<br>3 MB 2022_1040006_Schedule 13.pdf<br>3 MB 2022_1040006_Schedule 13.pdf<br>3 MB 2022_1040018_Schedule 13.pdf<br>3 MB 2022_1040018_Schedule 13.pdf<br>3 MB 2022_1040018_Schedule 13.pdf<br>3 MB 2022_1040018_Schedule 13.pdf<br>3 MB 2022_1040018_Schedule 13.pdf<br>3 MB 2022_1040018_Schedule 13.pdf<br>3 MB 2022_1040018_Schedule 13.pdf<br>3 MB 3 MB 3 MB 3 MB 3 MB 3 MB 3 MB 3 MB |  |  |  |  |  |  |
| State '              | Please find the attached Form 40 and Schedule 13s for Adair County.  Stacey A. Cowan State Tax Commission of Missouri Original Assessment Section |                                                                                                    |  |  |  |  |  |  |

#### Subject: Must include;

- Year
- County Name
- Contents being sent

#### Attachment: **Must** include;

- Year
- Account number
- Form or Schedule Name

#### Send to;

originalassessment@stc.mo.gov

or via FTP in same format

| F        | ile Home Insert Page Layout                                            | Formulas                              | Data I      | Review       | View                 | Acrobat              |
|----------|------------------------------------------------------------------------|---------------------------------------|-------------|--------------|----------------------|----------------------|
| Nor      | ma Page Break<br>Preview ayout Views<br>Workbook Views                 | ✓ Formula Ba<br>es ✓ Headings<br>Show | r Q<br>Zoom | 100%<br>Zoom | Zoom to<br>Selection | New Arra<br>Window A |
| A        | т : Х ✓ ƒх<br>А В С D Е                                                | FG                                    | н           | 1            | Ŀ                    | К                    |
|          | 2 MUNICIPALITY                                                         | 1 3                                   |             |              |                      |                      |
| 19<br>20 | 1 Butterfield                                                          | 09-005-0001                           |             |              |                      | 1                    |
| 20       | 2 Cassville                                                            | 09-005-0002                           |             |              |                      | 2                    |
| 22       | 3 Exeter                                                               | 09-005-0003                           | 1           |              |                      | 3                    |
| 23       | 4 Purdy                                                                | 09-005-0005                           |             |              |                      | 4                    |
| 24       | 5 Seligman                                                             | 09-005-0006                           |             |              |                      | 5                    |
| 25       | 6 Washburn                                                             | 09-005-0007                           |             |              |                      | 6                    |
| 26       | 7 Wheaton                                                              | 09-005-0008                           |             |              |                      | 7                    |
| 27       | 8 Chain O Lakes                                                        | 09-005-0009                           |             |              |                      | 8                    |
| 28       | 3 SPECIAL                                                              |                                       |             |              |                      |                      |
| 29       | 1 Barry County-Lawrence County Ambulance                               | 01-005-0001                           |             |              |                      | 1                    |
| 30       | 2 South Barry County Ambulance                                         | 01-005-0002                           |             |              |                      | 2                    |
| 31       | 3 South Barry County Hospital                                          | 02-005-0002                           |             |              |                      | 3                    |
| 32       | 4 Eagle Rock-Golden-Mano FPD                                           | 12-005-0001                           |             |              |                      | 4                    |
| 33       | 5 Central Crossing FPD                                                 | 12-005-0002                           |             |              |                      | 5                    |
| 34       | 6 Cassville FPD                                                        | 12-005-0003                           |             |              |                      | 6                    |
| 35       | 7 Butterfield FPD                                                      | 12-005-0004                           |             |              |                      | 7                    |
| 36       | 8 Exeter FPD                                                           | 12-005-0005                           |             |              |                      | 8                    |
| 37       | 9 Seligman FPD                                                         | 12-005-0006                           |             |              |                      | 9                    |
| 38       | 10 Purdy FPD                                                           | 12-005-0007                           |             |              |                      | 10                   |
| 39       | 11 Jenkins FPD                                                         | 12-005-0008                           |             |              |                      | 11                   |
| 40       | 12 Wheaton FPD                                                         | 12-005-0009                           |             |              |                      | 12                   |
| 41       | 13 Monett FPD                                                          | 12-005-0010                           |             |              |                      | 13                   |
| 42       | 14 Washburn FPD                                                        | 12-005-0011                           |             |              |                      | 14                   |
| 43       | 15 Aurora FPD                                                          | 12-055-0001                           |             |              |                      | 15                   |
| 44       | 16 Pierce City FPD<br>17 North Stone County-Northeast Barry County FPD |                                       |             |              |                      | 10                   |
| 45<br>46 | 4 ROAD                                                                 | 12-104-0003                           |             |              |                      | II                   |
| 46       | 1 Ash SRD Barry County                                                 | 08-0 0001                             |             |              |                      | 1                    |
| 48       | 2 Butterfield SRD Barry County                                         | 08-00 0002                            |             |              |                      | 2                    |

- From the "View" tab, click "Page Break Preview".
- Blue dotted lines will appear, indicating the print page.
- Move "Rows" and "Columns" within the blue dotted print lines as needed.
- Simply drag and drop blue dotted line to desired location.

| F    | ile Home Insert Page Layout                                           | Formulas      | Data Review   | w View    | Acrobat  |
|------|-----------------------------------------------------------------------|---------------|---------------|-----------|----------|
|      | mal Page Break Page Custom                                            | Formula B     | ar Q Zoom 100 | Zoom to   | New Ar   |
| 1401 | Preview Layout Views                                                  | es 🗹 Headings | 200111 100    | Selection | Window   |
|      | Workbook Views                                                        | Show          | Zo            | om        |          |
| A1   |                                                                       |               |               |           |          |
| A.   |                                                                       |               |               |           |          |
|      |                                                                       |               |               |           |          |
|      | A B C D E                                                             | FG            | н і           | J         | κ        |
| 13   | 1 COUNTY WIDE                                                         | - G           |               |           | <b>k</b> |
| 14   | 1 Barry County-Lawrence County Library                                | 10-005-0001   | 126.50        |           | 1        |
| 15   | 2 Barry County Health                                                 | 18-005-0001   | 126.50        |           | 2        |
| 16   | 3 Barry County-Developmentally Disabled                               | 35-005-0000   | 126.50        |           | 3        |
| 17   | 4 Barry County-General Revenue                                        | 35-005-0000   | 126.50        |           | 4        |
| 18   | 5 Barry County-Senior Services                                        | 35-005-0000   | 126.50        |           | 5        |
| 19   | 2 MUNICIPALITY                                                        |               |               |           |          |
| 20   | 1 Butterfield                                                         | 09-005-0001   | 5.34          |           | 1        |
| 21   | 2 Cassville                                                           | 09-005-0002   |               |           | 2        |
| 22   | 3 Exeter                                                              | 09-005-0003   |               |           | 3        |
| 23   | 4 Purdy                                                               | 09-005-0005   | 12.29         |           | 4        |
| 24   | 5 Seligman                                                            | 09-005-0006   |               |           | 5        |
| 25   | 6 Washburn                                                            | 09-005-0007   |               |           | 6        |
| 26   | 7 Wheaton                                                             | 09-005-0008   |               |           | 7        |
| 27   | 8 Chain O Lakes                                                       | 09-005-0009   |               |           | 8        |
| 28   | 3 SPECIAL                                                             |               |               |           |          |
| 29   | 1 Barry County-Lawrence County Ambulance                              | 01-005-0001   | 89.64         |           | 1        |
| 30   | 2 South Barry County Ambulance                                        | 01-005-0002   | 18.64         |           | 2        |
| 31   | 3 South Barry County Hospital                                         | 02-005-0002   | 17.21         |           | 3        |
| 32   | 4 Eagle Rock-Golden-Mano FPD                                          | 12-005-0001   |               |           | 4        |
| 33   | 5 Central Crossing FPD                                                | 12-005-0002   |               |           | 5        |
| 34   | 6 Cassville FPD                                                       | 12-005-0003   |               |           | 6        |
| 35   | 7 Butterfield FPD                                                     | 12-005-0004   | 20.46         |           | 7        |
| 36   | 8 Exeter FPD                                                          | 12-005-0005   |               |           | 8        |
| 37   | 9 Seligman FPD                                                        | 12-005-0006   | 00.40         |           | 9        |
| 38   | 10 Purdy FPD                                                          | 12-005-0007   | 38.49         |           | 10       |
| 39   | 11 Jenkins FPD                                                        | 12-005-0008   |               |           | 11       |
| 40   | 12 Wheaton FPD                                                        | 12-005-0009   | 10.11         |           | 12       |
| 41   | 13 Monett FPD                                                         | 12-005-0010   | 46.14         |           | 13       |
| 42   | 14 Washburn FPD                                                       | 12-005-0011   |               |           | 14       |
| 43   | 15 Aurora FPD                                                         | 12-055-0001   |               |           | 15       |
| 44   | 16 Pierce City FPD<br>17 North Store County North and Brow County FDD | 12-055-0002   |               |           |          |
| 45   | 17 North Stone County-Northeast Barry County FPE<br><b>4 ROAD</b>     | 12-104-0005   |               |           |          |
| 46   | 1 Ash SRD Barry County                                                | 08-005-0001   |               |           |          |
| 48   | 2 Butterfield SRD Barry County                                        | 08-005-0002   | 20.89         |           |          |

- Line 17 "North Stone County-Northeast Barry County FPD" of the Schedule 13 will now print to Page 1.
- Page Breaks can go up and down, or left and right.
- Once this is complete, everything moved within the blue dotted lines, will print to chosen page.

| Date Printed: 8/23/2022 Page: 1 of 2 Date Printed: 8/23/2022 Page: 2 | <ul> <li>Barry County Health</li> <li>Barry County-Developmentally Disabled</li> <li>Barry County-General Revenue</li> <li>Barry County-General Revenue</li> <li>Barry County-General Revenue</li> <li>Barry County-General Revenue</li> <li>Barry County-General Revenue</li> <li>Barry County-General Revenue</li> <li>Cassville</li> <li>Exeter</li> <li>Purdy</li> <li>Seligman</li> <li>Washburn</li> <li>Wheaton</li> <li>Chain O Lakes</li> <li>SPECIAL</li> <li>Barry County-Lawrence County Ambulance</li> <li>South Barry County Ambulance</li> <li>South Barry County Ambulance</li> <li>South Barry County Ambulance</li> <li>South Barry County Ambulance</li> <li>South Barry County Ambulance</li> <li>South Barry County Motorial</li> <li>Eggle Rock-Golden-Mano FPD</li> <li>Central Crossing FPD</li> <li>Seligman FPD</li> <li>Seligman FPD</li> <li>Seligman FPD</li> <li>Purdy FPD</li> <li>Monett FPD</li> <li>Washburn FPD</li> <li>Aurora FPD</li> <li>Pireo City FPD</li> <li>Toth Stone County-Northeast Barry County FPD</li> </ul> | District         2021 Miles         2021 Miles         Updated           10-005-0001         1         1         1         1         1         1         1         1         1         1         1         1         1         1         1         1         1         1         1         1         1         1         1         1         1         1         1         1         1         1         1         1         1         1         1         1         1         1         1         1         1         1         1         1         1         1         1         1         1         1         1         1         1         1         1         1         1         1         1         1         1         1         1         1         1         1         1         1         1         1         1         1         1         1         1         1         1         1         1         1         1         1         1         1         1         1         1         1         1         1         1         1         1         1         1         1         1         1         1 | <b>pag</b> | 4 ROAD         1 Ash SRD Barry County         2 Butterfield SRD Barry County         3 Caps Creek SRD Barry County         4 Corsicana SRD Barry County         7 Flat Creek SRD Barry County         8 Greek SRD Barry County         9 Jenkins SRD 20 Barry County         9 Jenkins SRD 20 Barry County         10 Liberty Common SRD 34 Barry County         11 Liberty Common SRD 34 Barry County         12 Monald SRD 19 Barry County         13 Mineral Springs SRD 10 Barry County         14 Montain SRD 22 Barry County         15 Advonald SRD 19 Barry County         16 Advonald SRD 19 Barry County         17 Pleasant Ridge SRD 25 Barry County         18 More SRD 21 Barry County         19 Robit SRD 21 Barry County         19 Sugar Creek SRD 38 Barry County         19 Neal SRD 19 Barry County         19 Sugar Creek SRD 28 Barry County         19 Washburn SRD 2 Barry County         19 Washburg SD 4 Barry County         19 Washburg SD 7 Bry County         10 Washburg SD 7 Bry County         10 Washburg SD 7 Bry County         10 Washburg SD 7 Bry County         10 Washburg SD 7 Bry County         10 Washburg SD 7 Bry County         11 Washburg SD 7 Bry County         12 Washburg SD 7 Bry County | 08-005-0001<br>08-005-0002<br>08-005-0005<br>08-005-0006<br>08-005-0006<br>08-005-0009<br>08-005-0010<br>08-005-0011<br>08-005-0011<br>08-005-0015<br>08-005-0016<br>08-005-0017<br>08-005-0018<br>08-005-0019<br>09-005-0021<br>08-005-0021<br>08-005-0022<br>08-005-0022<br>08-005-0022<br>08-005-0024<br>08-005-0025<br>08-005-0024<br>08-005-0024<br>08-005-0027<br>r authority to levy a tax, and the rest |  |
|----------------------------------------------------------------------|----------------------------------------------------------------------------------------------------|----------------------------------------------------------------------------------------------------|------------|----------------------------------------------------------------------------------------------------|----------------------------------------------------------------------------------------------------|--|
|----------------------------------------------------------------------|----------------------------------------------------------------------------------------------------|----------------------------------------------------------------------------------------------------|------------|----------------------------------------------------------------------------------------------------|----------------------------------------------------------------------------------------------------|--|

- Note Ensure that print area is set up in Excel before saving to PDF
- Click the "File" tab and select "Save as Adobe PDF"
- Select the "Sheet(s)" button under "Conversion Range"
- Select the "Fit to paper width" button under "Conversion Options"
- Click "Convert to PDF"
- Error message may appear, click "Yes"

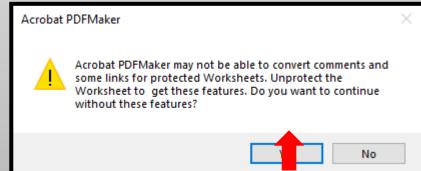

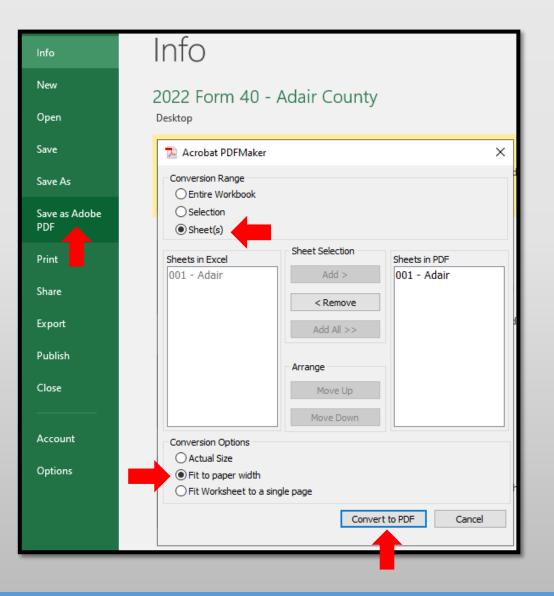

- Type, **2022 Form 40 Adair County** in the "File Name" text box
- Select Location you wish to save, i.e.; Desktop
- Click the "Save" button
- Send via email as individual PDF attachment to:

originalassessment@stc.mo.gov

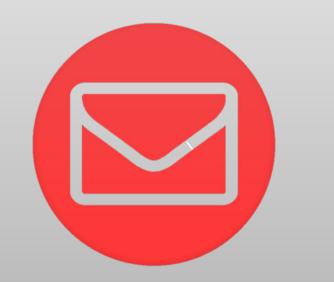

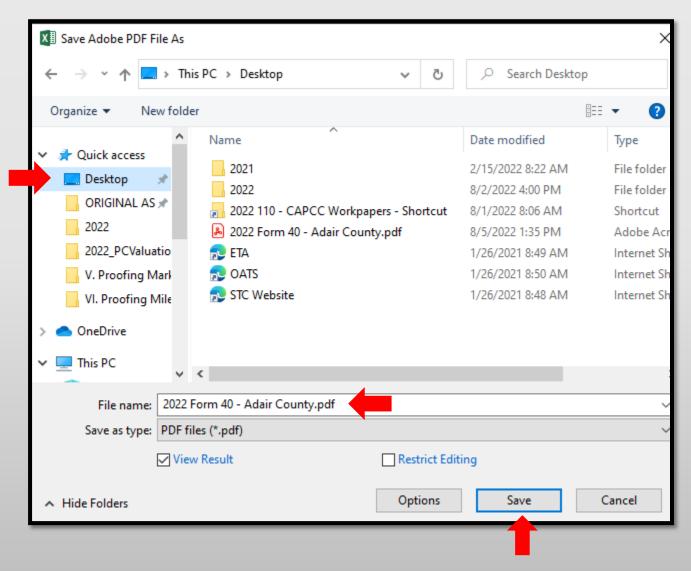

# Ways to Send the Form 40 and Schedule 13s to OA

Combine the Form 40 and Schedule 13s in One PDF Attachment Using Adobe Acrobat.

| <u>ଥ</u> ୍ୟ | (5 ↑                                                     | ↓ =                |              |                                       |              |             | 20                      | 22_Adair County_Form 40 and Schedule 13s - Message (HTML)                                      |
|-------------|----------------------------------------------------------|--------------------|--------------|---------------------------------------|--------------|-------------|-------------------------|------------------------------------------------------------------------------------------------|
| File        | Message                                                  | Insert             | Options      | Format Text                           | Review       | FAX Acrobat | 🛛 🖓 Tell me what you wa | ant to do                                                                                      |
| Paste       | Cut<br>Copy<br>Format Paint<br>board                     | R                  |              | • $A^* A^*$ $\vdots$<br>• $A \cdot =$ |              | Book Names  | Attach Attach Signature | <ul> <li>Follow Up *</li> <li>High Importance</li> <li>Low Importance</li> <li>Tags</li> </ul> |
| Tend        |                                                          | Original Ass       | essment;     |                                       |              |             |                         |                                                                                                |
|             | Subject<br>Attached                                      | -                  | 2_Adair Cour | 140 and Schedule                      |              | f 🕌         |                         |                                                                                                |
| State Tax   | ind the atta<br><b>cey A.</b><br>x Commissi<br>Assessmen | Cowa<br>on of Miss | an           | nedule 13s for A                      | dair County. |             |                         |                                                                                                |

Subject: **Must** include;

- Year
- County Name
- Contents being sent

Attachment: **Must** include;

- Year
- County Name
- Form or Schedule Name

Send to; originalassessment@stc.mo.gov or via FTP in same format

- Open Acrobat to combine files; Open the Tools tab and select "Combine files"
- Add files; Click "Add Files" and select the files you want to include
- You can merge PDFs or a mix of PDF documents
- Arrange and delete content; Click, drag, and drop to reorder files or press "Delete" to remove any content you don't want
- Combine files; When you are finished adding and arranging, click "Combine Files"
- Save as a PDF file; Name your file and click the "Save" button

| 🧏 Adobe Acrobat Pro DC (64-bit)   |               |                |          |
|-----------------------------------|---------------|----------------|----------|
| File Edit View E-Sign Window Help |               |                |          |
| Home Tools                        |               |                |          |
| Q Search tools                    |               |                |          |
|                                   |               |                |          |
| Create & Ed                       | it            |                |          |
|                                   |               |                |          |
| Create PDF                        | Combine Files | Organize Pages | Edit PDF |
| Open 💌                            | Open 💌        | Open 💌         | Open 🔻   |

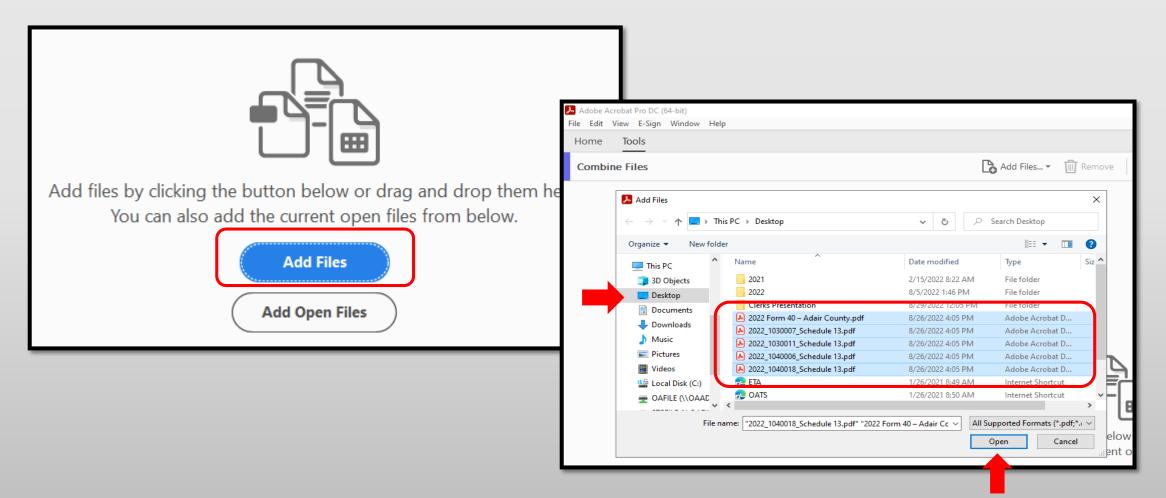

| Adobe Acrobat Pro DC (64-bit)<br>File Edit View E-Sign Window | Help         |              |                   |                  |         |
|---------------------------------------------------------------|--------------|--------------|-------------------|------------------|---------|
| Home Tools                                                    | Παμ          |              |                   |                  |         |
| Combine Files                                                 |              |              | Add Files 🕅 Remov | ve 📑 🗮 🔅 Options | Combine |
|                                                               |              |              |                   |                  |         |
|                                                               |              |              |                   |                  | -       |
|                                                               |              |              |                   |                  |         |
|                                                               |              |              |                   |                  |         |
| 2022 Formpdf                                                  | 2022_1030pdf | 2022_1030pdf | 2022_1040pdf      | 2022_1040pdf     |         |

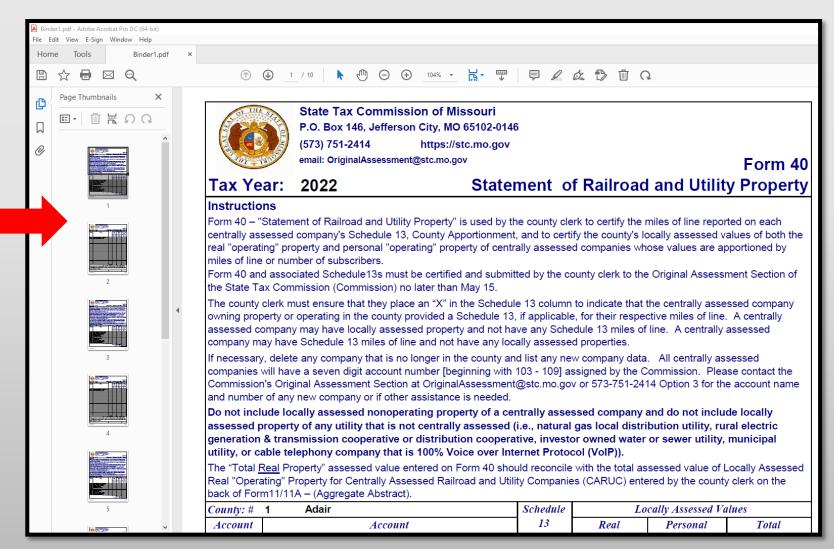

34

- Type, 2022\_Adair County\_Form 40 and Schedule 13 in the "File Name" text box
- Select Location you wish to save, i.e.; Desktop
- Click the "Save" button
- Send via email as individual PDF attachment to: <u>originalassessment@stc.mo.gov</u>

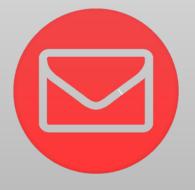

|         |                                         |                                                 |                                           |                    |                 | _     |
|---------|-----------------------------------------|-------------------------------------------------|-------------------------------------------|--------------------|-----------------|-------|
|         | er1.pdf - Adobe Acrobat Pro DC (64-bit) |                                                 |                                           |                    |                 | _     |
| File Ed | lit View E-Sign Window Help             |                                                 |                                           |                    |                 |       |
| Hom     | e Tools Binder1.pdf                     | ×                                               |                                           |                    |                 |       |
|         | ☆ 🖶 🖂 🔍                                 | Ċ                                               |                                           | ⊕ 104% ▼           |                 | ]     |
| ے<br>کی | Page Thumbnails X                       | 👃 Save as PDF                                   |                                           |                    |                 | ×     |
|         |                                         | $\leftrightarrow \rightarrow \uparrow \uparrow$ | 🔜 > This PC > Desktop                     | ✓ 0 ✓              | Search Desktop  |       |
|         |                                         | Organize 🔻 🛛 🔊                                  | lew folder                                |                    |                 | 8     |
| O       |                                         | 💻 This PC                                       | ^ Name                                    | Date modified      | Туре            | Siz ^ |
|         |                                         | 3D Objects                                      | 2021                                      | 2/15/2022 8:22 AM  | File folder     |       |
|         |                                         | Desktop                                         | 2022                                      | 8/5/2022 1:46 PM   | File folder     |       |
|         |                                         |                                                 | Clerks Presentation                       | 8/29/2022 12:05 PM | File folder     |       |
|         |                                         |                                                 | 2022 Form 40 – Adair County.ndf           | 8/26/2022 4:05 PM  | Adobe Acrobat D |       |
|         | 1                                       | Downloads                                       | 2022_1030007_Schedule 13.pdf              | 8/26/2022 4:05 PM  | Adobe Acrobat D |       |
|         |                                         | Music                                           | 2022_1030011_Schedule 13.pdf              | 8/26/2022 4:05 PM  | Adobe Acrobat D |       |
|         | ·                                       | Pictures                                        | 2022_1040006_Schedule 13.pdf              | 8/26/2022 4:05 PM  | Adobe Acrobat D |       |
|         |                                         | 📑 Videos                                        | 2022_1040018_Schedule 13.pdf              | 8/26/2022 4:05 PM  | Adobe Acrobat D | ~ e   |
|         |                                         | 🕮 I geel Diele (                                |                                           |                    |                 | > 5   |
|         |                                         | File name                                       | 2022_Adair County_Form 40 and Schedule 13 |                    |                 | ~     |
|         |                                         | Save as type                                    | Adobe PDF Files (*.pdf)                   |                    |                 | ~ e   |
|         | 2                                       |                                                 |                                           |                    |                 |       |
|         |                                         |                                                 | Settings                                  |                    |                 |       |
|         |                                         |                                                 |                                           |                    |                 | r     |
|         |                                         | <ul> <li>Hide Folders</li> </ul>                |                                           |                    | Save Cancel     | a     |
|         |                                         | assesse                                         | d company may have locally ass            | sessed property a  | not have an     | av Sc |

### Ways to Send the Form 40 and Schedule 13s to OA

Combine the Form 40 with all the Schedule 13s and send to OA in one scanned PDF.

**ORGANIZE** Schedule 13s in the same order as the Form 40 list of companies.

| E 5                                                                                                    | <b>)</b> () ()                                              | ↓ =          |              |                 |        |          |          |                | 202    | 2_Adair County_Form                                                              | 40 and Schedule | 13s - Message (HTML) |
|----------------------------------------------------------------------------------------------------|-------------------------------------------------------------|--------------|--------------|-----------------|--------|----------|----------|----------------|--------|----------------------------------------------------------------------------------|-----------------|----------------------|
| File                                                                                                    | Message                                                     | Insert       | Options      | Format Text     | Review | FAX Acro | oat Q    | Tell me what y | ou war | nt to do                                                                         |                 |                      |
| Paste                                                                                                    | Cut<br>Copy<br>Format Paint                                 | ter B        | I <u>U</u>   |                 | ≡      | Book Na  | ck Attac |                | ature  | <ul> <li>Follow Up •</li> <li>High Importance</li> <li>Low Importance</li> </ul> |                 |                      |
| دانه<br>توا<br>Send                                                                                                    | To         [           Cc         [           Bcc         [ | Original Ass |              | Basic Text      | F2     | Names    |          | Include        |        | Tags 5                                                                           |                 |                      |
|                                                                                                    | Subject<br>Attached                                         | _            | 2_Adair Cour | 40 and Schedule |        | f 🕌      |          |                |        |                                                                                  |                 |                      |
| Please find the attached Form 40 and Schedule 13s for Adair County.  Stacey A. Cowan State Tax Commission of Missouri Original Assessment Section |                                                             |              |              |                 |        |          |          |                |        |                                                                                  |                 |                      |

#### Subject: Must include;

- Year
- County Name
- Contents being sent

#### Attachment: **Must** include;

- Year
- County Name
- Form or Schedule Name

#### Send to;

originalassessment@stc.mo.gov or via FTP in same format

#### How to Send the Form 40 and Schedule 13s to OA

• When scanning the Form 40 and Schedule 13s in one document/attachment, sequence the Schedule 13s per the Form 40 list order.

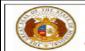

#### State Tax Commission of Missouri P.O. Box 146, Jefferson City, MO 65102-0146 (573) 751-2414 https://stc.mo.gov

email: OriginalAssessment@stc.mo.gov

#### Tax Year: 2022

Instructions Form 40 – "Statement of Railroad and Utility Property" is used by the county clerk to certify the miles of line report centrally assessed company's Schedule 13, County Apportionment, and to certify the county's locally assessed va real "operating" property and personal "operating" property of centrally assessed companies whose values are app of line or number of subscribers.

Form 40 and associated Schedule13s must be certified and submitted by the county clerk to the Original Assessm the State Tax Commission (Commission) no later than May 15.

Statement of Railroad and Utility

The county clerk must ensure that they place an "X" in the Schedule 13 column to indicate that the centrally asses owning property or operating in the county provided a Schedule 13, if applicable, for their respective miles of line. assessed company may have locally assessed property and not have any Schedule 13 miles of line. A centrally a company may have Schedule 13 miles of line and not have any locally assessed properties.

If necessary, delete any company that is no longer in the county and list any new company data. All centrally ass will have a seven digit account number [beginning with 103 - 109] assigned by the Commission. Please contact th Original Assessment Section at OriginalAssessment@stc.mo.gov or 573-751-2414 Option 3 for the account name any new company or if other assistance is needed.

Do not include locally assessed nonoperating property of a centrally assessed company and do not includ assessed property of any utility that is not centrally assessed (i.e., natural gas local distribution utility, rura generation & transmission cooperative or distribution cooperative, investor owned water or sewer utility, r or cable telephony company that is 100% Voice over Internet Protocol (VoIP)).

The "Total <u>Real</u> Property" assessed value entered on Form 40 should reconcile with the total assessed value of Lo Real "Operating" Property for Centrally Assessed Railroad and Utility Companies (CARUC) entered by the county of Form1/11A – (Aggregate Abstract).

| County: # | 1 Adair                                    | Schedule | Lo                                                         | cally Assessed Va                                           |
|-----------|--------------------------------------------|----------|------------------------------------------------------------|-------------------------------------------------------------|
| Account   | Account                                    | 13       | Real                                                       | Personal                                                    |
| Number    | Name                                       |          | Property<br>(From<br>Schedule 14<br>Page 1 of 2<br>Line 4) | Property<br>(From<br>Schedule 14<br>Page 1 of 2<br>Line 11) |
| 1030007   | Union Electric Company dba Ameren Missouri |          |                                                            |                                                             |
| 1030011   | Ameren Transmission Company of Illinois    |          |                                                            |                                                             |
| 1040006   | Mid-America Pipeline Company, LLC          |          |                                                            |                                                             |
| 1040018   | Sinclair Pipeline Company                  |          |                                                            |                                                             |

| Set 101 5/23 | State Tax Commission of Missouri                                                                                          |                       |                    |                      |                 |            |               |               |               |
|--------------|----------------------------------------------------------------------------------------------------|-----------------------|--------------------|----------------------|-----------------|------------|---------------|---------------|---------------|
|              | P.O. Box 146, Jefferson City, MO 65102-0146                                                                               |                       |                    |                      |                 |            |               |               |               |
|              | (573) 75                                                                                                    |                       |                    |                      |                 |            |               |               |               |
| 111 + 18     | email: Or                                                                                                    | iginalAssessment@stc. | mo.gov             |                      | Sc              | chedule 13 |               |               |               |
| Tax Year:    | 2022                                                                                                    |                       |                    | Co                   | unty Appo       | ortionment |               |               |               |
| Account Nu   | mber:                                                                                                    | 1030007               |                    |                      | ounty 1 - Adair |            |               |               |               |
| Company      | Name:                                                                                                    | Union Electric C      | Company d          | ba Ameren Mis        | souri           |            | edule 13      |               |               |
| This schedul | e MUST                                                                                                    | ۲ be filed:           |                    |                      |                 |            | ionment       |               |               |
| By Company   | - to the                                                                                                    | County Clerk and      | State Tax C        | ommission by A       | pril 15         |            | nty 1 - Adair | alula 42      |               |
| By County Cl | erk - to                                                                                                    | the State Tax Con     | mission by         | May 15               |                 |            |               | edule 13      |               |
| Taxing J     | urisdicti                                                                                                    | on                    | District           | 2022 Miles           | 2022 Mil        | es Updated |               | ionment       |               |
| 1 COUNTY W   | DE                                                                                                    |                       |                    |                      |                 |            |               | nty 1 - Adair |               |
|              | By Cou                                                                                                    | nty Clerk - to the S  | tate Tax Co        | mmission by Ma       | ay 15           |            | -             |               |               |
|              | Ta                                                                                                    | xing Jurisdiction     |                    | District             | 2022 Miles      | 2022 Mile  | s Updated     |               | edule 13      |
|              | 1 COU                                                                                                    | NTY WIDE              |                    |                      |                 |            |               |               | ionment       |
| _            | _                                                                                                    | By County C           | erk - to the       | State Tax Com        | mission by M    | ay 15      |               | -             | nty 1 - Adair |
|              |                                                                                                    | Taxing J              | urisdiction        |                      | District        | 2022 Miles | 2022 Miles    | s Updated     | -             |
|              |                                                                                                    | 1 COUNTY W            | IDE                |                      |                 |            |               |               | H 1           |
|              | By Company - to the County Clerk and State Tax Commission by A<br>By County Clerk - to the State Tax Commission by May 15 |                       |                    |                      |                 |            |               |               |               |
|              |                                                                                                    |                       | Taxing<br>1 COUNTY | Jurisdiction<br>WIDE |                 | District   | 2022 Miles    | 2022 Miles    | Updated       |

# Things to Double Check Before Sending the Form 40 and Schedule 13s to OA

- Do the figures on the Form 40 match the Assessed Value per the Schedule 14
- Is there an "X" on the Form 40 for companies with a Schedule 13
- Is the Signature Block complete
- Does the Subject Line in the email include; Year, County Name, and items enclosed
- Do the attachments enclosed in the email include; Year, County Name, and Form or Schedule name
- Are all the Schedule 13s included with the Form 40 submission
- Be sure to send the Final Schedule 13 to OA with the Form 40 submission
- Contact company with any questions, concerns, or missing items